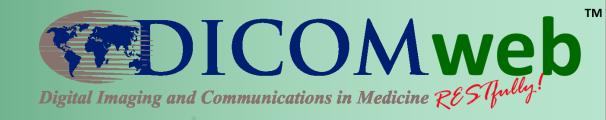

# **Preparing for the Hands-on Workshop**

**Brad Genereaux** 

Agfa HealthCare
DICOM WG-27 Industry Co-Chair

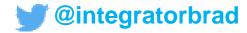

#### What is it?

- Hands-on workshop
- Opportunity to connect to DICOMweb™ resources
  - Make queries
  - Retrieve synthetic patient data
  - Build prototypes
- Network with your imaging colleagues and DICOMweb™ standards experts

### Where is it?

- Same building
- Upstairs
- Class of 49 Auditorium

#### When is it?

- We'll be here starting at 8am
- I'll give a DICOMweb tutorial at 9am for those interested
- We'll share what we worked on around 2pm
- We'll wrap up around 3pm

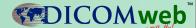

## What to bring?

- A laptop, loaded with the development tools of your choice
  - It would be helpful to download a REST testing tool, such as Postman (<a href="https://www.getpostman.com/">https://www.getpostman.com/</a>)
- An idea of what you want to do with DICOMweb™
- A copy of Part 18 for DICOMweb™
   (http://dicom.nema.org/medical/dicom/curre nt/output/pdf/part18.pdf)

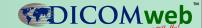

## Ideas to explore DICOMweb

- Build your own Image Viewer
- Access a UPS Worklist
- Image-enable your EMR
- Extract metadata for analytics

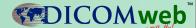

# What we'll have for you

- Internet
- Links to DICOMweb services
- Refreshments
- Insightful help and discussion as you explore and build your prototypes